UNIVERSIDADE FEDERAL DE ALAGOAS LABORATÓRIO DE COMPUTAÇÃO CIENTÍFICA E VISUALIZAÇÃO – LCCV

INSTRUMENTO: 01 – POLÍTICAS TÍTULO: 04 – Orçamento e finanças CAPÍTULO: 01 – Captação de recursos SECÃO: 03 - RCI

Versão 01 de 20/05/2021

#### 1 Finalidade

1.1 Formalizar o processo de captação de recursos via RCI.

#### 2 Público-alvo

- 2.1 Coordenadores de projetos;
- 2.2 Administração do LCCV.

## 3 Base legal

3.1 [Lei 8.958/1994](http://www.planalto.gov.br/ccivil_03/leis/l8958compilado.htm): Relação entre IFES e fundações;

3.2 [Relatório de Auditoria CGU 201602468](https://eaud.cgu.gov.br/relatorios/?colunaOrdenacao=dataPublicacao&direcaoOrdenacao=DESC&tamanhoPagina=15&offset=0&titulo=201602468&idsUJTCU=3183&palavraChave=FUNDEPES&fixos=#lista): Avaliação da aderência à legislação no relacionamento UFAL x Fundepes;

3.3 [Regulamento técnico ANP 3/2015](http://www.anp.gov.br/images/pesquisa-desenvolvimento-inovacao/investimentos-pdi/regulamento-tecnico-3-2015.pdf): Diretrizes para aplicação de recursos em projetos de pesquisa, desenvolvimento e inovação;

3.4 [Manual de Gestão de Projetos de P, D & I da Petrobras](https://comunidadecientifica.petrobras.com.br/documentos-para-gestao-de-projetos/);

3.5 [Portaria 1.636/2018 – UFAL](https://sites2.ufal.br/portarias/media/2018/1/1636.pdf): Regulamenta a aplicação de valores aportados a título de RCI;

3.6 [Portaria 1.849/2018 – UFAL](https://sites2.ufal.br/portarias/media/2018/1/1849_GR.pdf): Política de gestão de gastos.

## 4 Definições

4.1 Custo Indireto (CI): é o custo que não está ligado diretamente ao serviço finalístico prestado, pois se refere à estrutura que apoia essa prestação;

4.2 Lei Orçamentária Anual (LOA): é o orçamento propriamente dito. Nela há a previsão de receitas e o limite de despesas. O documento informa projetos, atividades e operações especiais, com suas fontes de recursos;

4.3 Projeto de Lei Orçamentária Anual (PLOA): é o documento elaborado pelo Poder Executivo que estima o quanto se pretende gastar e o quanto se espera arrecadar. É encaminhado ao Poder Legislativo até agosto para que se proceda à sua avaliação e ajustes a fim de se converter na Lei Orçamentária Anual;

INSTRUMENTO: 01 – POLÍTICAS TÍTULO: 04 – Orçamento e finanças CAPÍTULO: 01 – Captação de recursos SECÃO: 03 - RCI

Versão 01 de 20/05/2021

4.4 Ressarcimento de Custos Indiretos (RCI): refere-se ao ressarcimento à UFAL dos custos referentes à utilização de suas instalações e serviços, compreendendo, entre outras, despesas com água, luz, manutenção, segurança e limpeza.

#### 5 Diretrizes

5.1 Qualquer submissão/alteração de projeto de pesquisa deve prever em seu plano de trabalho a estimativa dos custos referentes à utilização das instalações e serviços da UFAL;

5.2 Para os projetos de pesquisa referentes à exploração, desenvolvimento e produção de petróleo e gás natural, regulamentados pela Agência Nacional de Petróleo (ANP), o RCI:

5.2.1 Fica limitado a 15% das despesas diretas do projeto;

5.2.2 Somente será admitido se comprovada a existência de norma da UFAL que discipline a aplicação desses recursos.

5.2.2.1 Condição atendida pelas portarias 1.636/2018 e 1.849/2018.

5.3 A estimativa dos custos indiretos a serem ressarcidos deve ser obtida através da aplicação da metodologia para previsão de custos indiretos por projeto;

5.3.1 O formulário de aplicação da metodologia está disponível em [https://sume.lccv.ufal.br/#/administrador/documentos/busca?](https://sume.lccv.ufal.br/#/administrador/documentos/busca?tp_documento=42)

[tp\\_documento=42](https://sume.lccv.ufal.br/#/administrador/documentos/busca?tp_documento=42);

5.3.2 Para submissão ao financiador, o formulário preenchido deve ser assinado pelo reitor da UFAL;

5.3.3 Essa metodologia deve ser atualizada a cada início de ano, a fim de contemplar os reajustes contratuais e/ou novas contratações.

5.4 Aprovado pelo financiador, o RCI será repassado à Fundepes a cada parcela de desembolso, juntamente com os custos diretos do projeto;

5.5 O RCI é de propriedade da UFAL, pois se trata de um ressarcimento de custos pelo uso de sua estrutura, conforme disciplina o art. 6º da Lei 8.958/1994, distribuído para execução no âmbito do Centro de Tecnologia conforme Portaria 1.636/2018 e

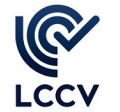

INSTRUMENTO: 01 – POLÍTICAS TÍTULO: 04 – Orçamento e finanças CAPÍTULO: 01 – Captação de recursos SECÃO: 03 - RCI

Versão 01 de 20/05/2021

deliberação do conselho do CTEC. Porém, antes da realização do repasse à UFAL, é necessário que seja:

5.5.1 Solicitado ao Departamento de Contabilidade e Finanças (DCF) a criação de código de referência do projeto para a identificação das Guias de Recolhimento da União (GRU), caso o projeto já não possua código;

5.5.2 Informada à Coordenadoria de Programação Orçamentária (CPO) a estimativa de receita oriunda do RCI para inclusão no Projeto de Lei Orçamentária (PLOA);

5.5.3 Verificada a existência de limite orçamentário na LOA para execução dessa receita.

5.6 Havendo limite orçamentário para a execução dessa receita na LOA UFAL, deve ser solicitado à Fundepes o pagamento da GRU com o código de identificação do projeto e com o respectivo valor de RCI;

5.7 Feito o pagamento da GRU pela Fundepes, devem ser realizadas consultas ao SISGRU para identificar o pagamento e, consequentemente, confeccionar o recibo e colher a assinatura da direção do DCF;

5.8 Obtida a assinatura da direção do DCF no recebido, esse documento deve ser encaminhado à Fundepes para compor a prestação de contas do projeto.

## 6 Onde

6.1 Sumé: <https://sume.lccv.ufal.br/>;

6.2 SIGITEC: <https://sigitec.petrobras.com.br/SIGITEC/jsp/loginAdm.jsp>;

6.3 SISGRU: <https://www.sisgru.tesouro.gov.br/sisgru/public/pages/login.jsf>.

## 7 Competências

#### 7.1 Coordenação do projeto:

7.1.1 Apurar a estimativa de custos indiretos para o projeto sob sua coordenação; 7.1.2 Submeter proposta de novo projeto ou de aditivo contemplando a estimativa de custos indiretos apurada;

INSTRUMENTO: 01 – POLÍTICAS TÍTULO: 04 – Orçamento e finanças CAPÍTULO: 01 – Captação de recursos SECÃO: 03 - RCI

Versão 01 de 20/05/2021

7.1.3 Encaminhar à Administração do LCCV o termo de cooperação/aditivo aprovado e o seu respectivo plano de trabalho;

7.1.4 Solicitar à Fundepes, após confirmação da Administração do LCCV, o repasse do RCI recebido via pagamento de GRU;

# 7.2 Administração do LCCV:

7.2.1 Atualizar, anualmente, a metodologia para previsão de custos indiretos por projeto;

7.2.2 Verificar se o projeto possui código de identificação no Sistema de Administração Financeira e Orçamentária (SIAFI);

7.2.2.1 Se o projeto não possuir código de identificação, solicitar a sua criação ao DCF.

7.2.3 Informar a previsão de receita decorrente da captação de RCI à CPO para que seja procedida a sua inclusão no Projeto de Lei Orçamentária Anual (PLOA);

7.2.4 Verificar, junto à CPO, a disponibilidade de limite orçamentário na LOA para a execução de receitas auferidas;

7.2.5 Havendo limite orçamentário na LOA, solicitar à coordenação do projeto que demande à Fundepes o repasse do RCI recebido via pagamento de GRU;

7.2.6 Identificar o pagamento da GRU via consulta ao SISGRU;

7.2.7 Confeccionar o recibo de RCI e colher a assinatura da direção do DCF;

7.2.8 Encaminhar o recibo de RCI assinado à Fundepes a fim de compor a prestação de contas.

## 8 Fluxo do processo

#### UNIVERSIDADE FEDERAL DE ALAGOAS LABORATÓRIO DE COMPUTAÇÃO CIENTÍFICA E VISUALIZAÇÃO – LCCV LCCV

INSTRUMENTO: 01 – POLÍTICAS TÍTULO: 04 – Orçamento e finanças CAPÍTULO: 01 – Captação de recursos SEÇÃO: 03 – RCI

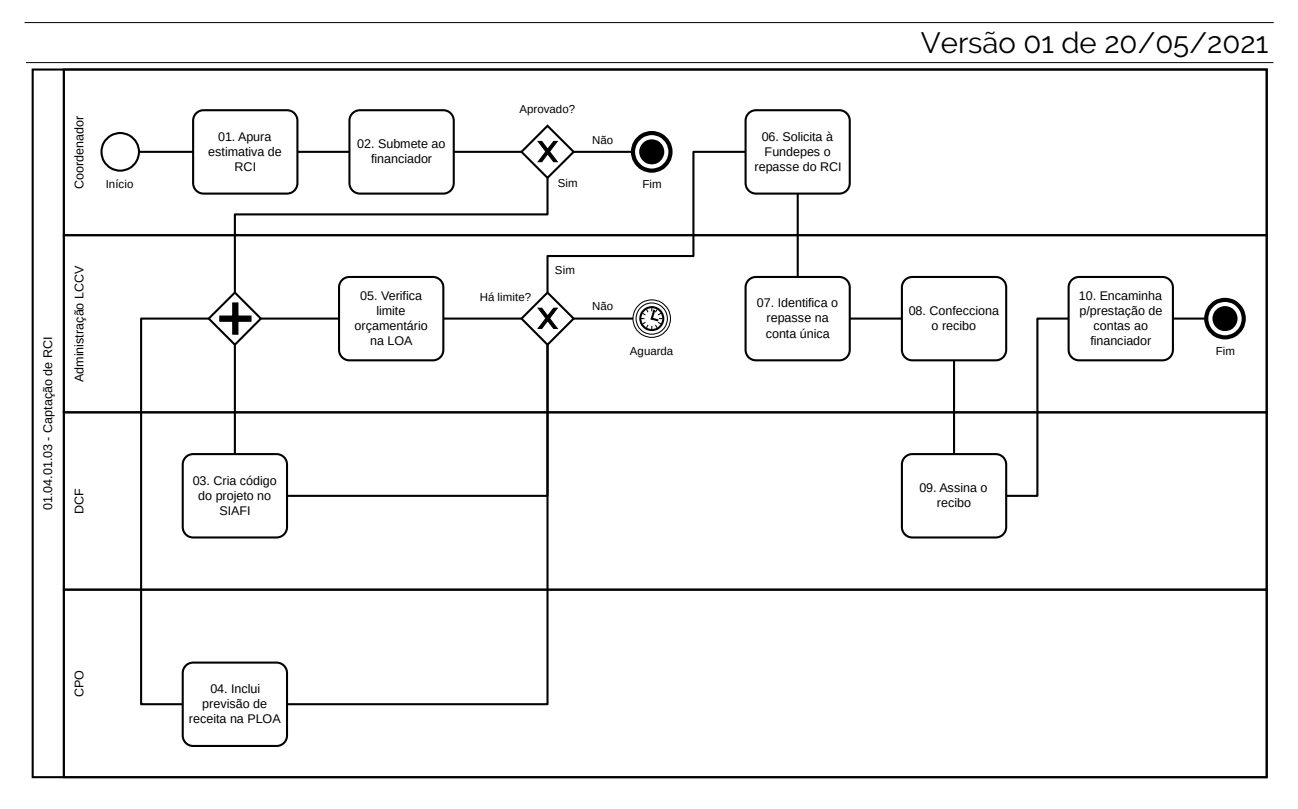